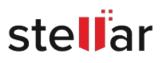

## Stellar Repair for Exchange

## Steps to Uninstall

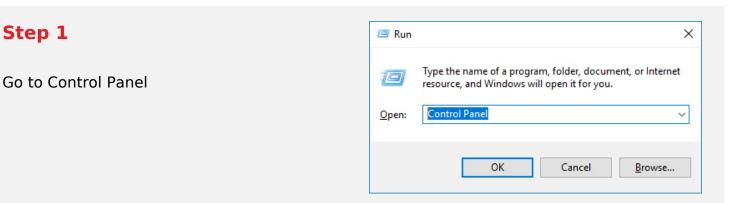

## Step 2

Choose Add or Remove Option

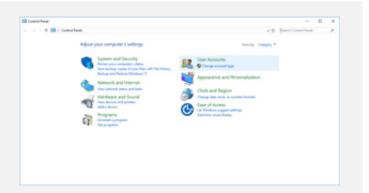

## Step 3

**Remove/ Uninstall Stellar Product** 

| Control Rand Home                        | Uninstall or change a program<br>To unined a program, select trian their autities                                                                                                    | distributed Dama a Basic |               |           |              |  |
|------------------------------------------|----------------------------------------------------------------------------------------------------|--------------------------|---------------|-----------|--------------|--|
| Turn Windows had one of an               |                                                                                                    |                          |               |           |              |  |
| at<br>Induits proper han the<br>induited | Organia + Unintel                                                                                                    |                          |               |           |              |  |
|                                          | Terms .                                                                                                    | Publicker                | installed (in | See       | Texas        |  |
|                                          | Monad California                                                                                                    | Mound Cognition          | 104.004       |           | 17140000000  |  |
|                                          | Michael Unit Con 201 Industrian                                                                                                    | Monutl Cognition         | 44/00/4       | 4.04 1.00 | 4.04100      |  |
|                                          | Without that C++ 200 fabricates - di bitz.                                                                                                    | Monall Cognition         | And long      | 4.07 MB   | \$0,2522     |  |
|                                          | Without Vest C++ 200 Induitioners - di 1021.                                                                                                    | Monal Cognition          | 44/2018       | 10.1 MB   | 10.0728-040  |  |
|                                          | Wheney the C++ 210 differences - 101 -                                                                                                    | Monadi Cognition         | 49204         | 11.1 MB   | 10.0-45219   |  |
|                                          | 💁 Musilla Taaluo 83.017 (dill air-17)                                                                                                    | Musike                   | 11/5/2018     | 1946      |              |  |
|                                          | Advantia Maintenance Service                                                                                                    | Martilla                 | 412/2016      | 240 400   |              |  |
|                                          | QRink() Salar Rosen Weden Sala Roseny eitheren X.                                                                                                    |                          | ADM/DIVE      | 67.3148   |              |  |
|                                          | Int Realisty Different                                                                                                    |                          | 49/2018       |           | 10.107162018 |  |
|                                          | Australia majo Cal Social Ser School Service Associal Station Provide American Station Social Construction Social Service American Stationary and alter School Service American Stationary Social Service American Stationary |                          | 44/2018       | 41.148    | 611.7940     |  |
|                                          |                                                                                                    |                          | 11/16/2018    |           | 80.00        |  |
|                                          | Bala Pasta S Roman                                                                                                    |                          | 15004         |           | 1000         |  |
|                                          | Conantes Index                                                                                                    |                          | 100.010       | -         | 14.1.775.000 |  |
|                                          | Mingenthal 1.0.4                                                                                                    | 84 84                    | 44004         | 4/14      | 204          |  |
|                                          | Southal automatic                                                                                                    |                          | 64004         |           |              |  |
|                                          | LANGT                                                                                                    | Brueni                   | 1000          | 10.40     | 16.00.0      |  |
|                                          | Salar information Technology Pet 201                                                                                                    |                          |               |           | 14.84 P      |  |